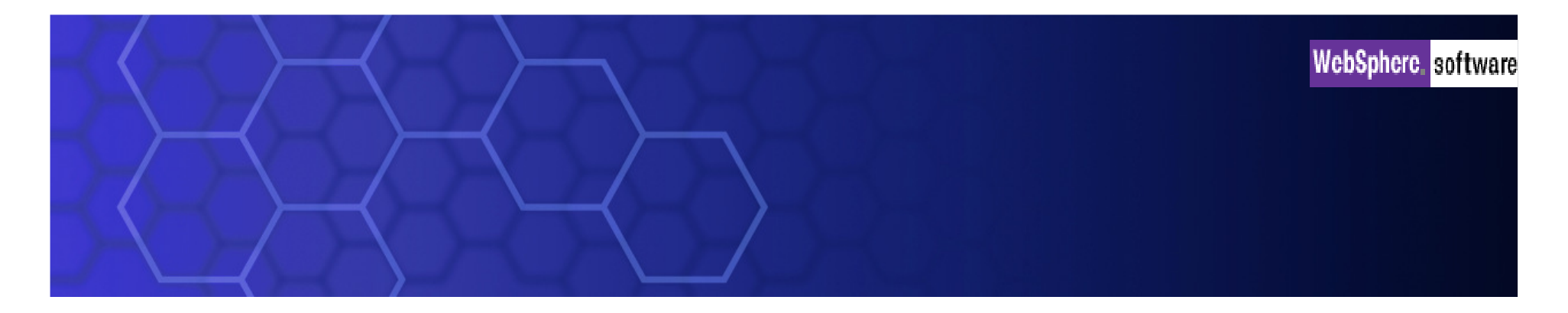

## **WebSphere Application Integration (MQSeries)**  家族產品藍圖與創新技術介紹

**Charlie Tseng**

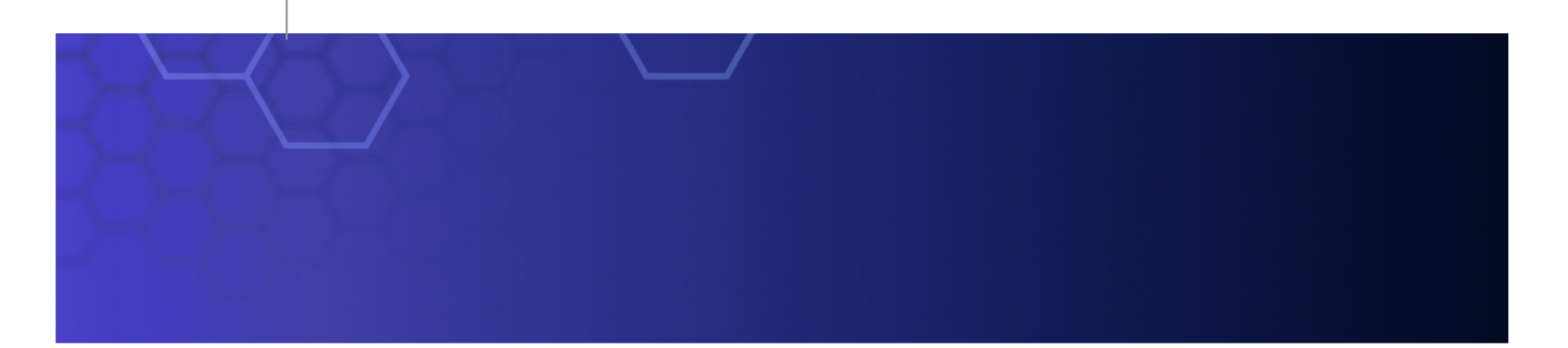

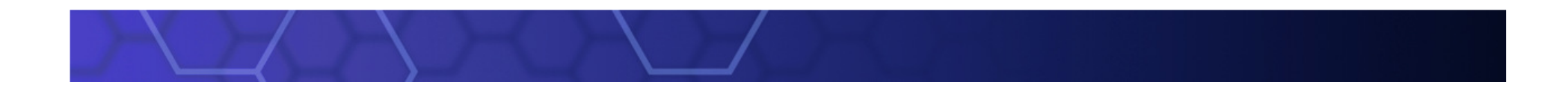

# WebSphere MQ Overview

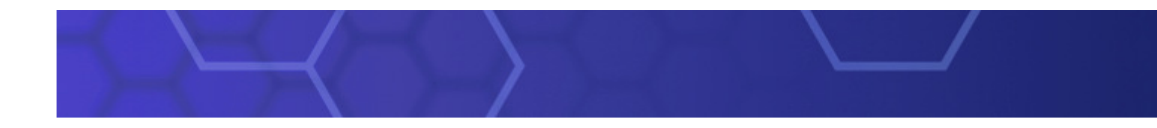

## What does WebSphere MQ provide ?

**Reliable, Loosely-coupled, Easy to use**

**Exactly once message delivery**

#### **Loosely-coupled applications**

**Time-independent Asynchronous messaging**

#### **A single, multi-platform API**

- **Easy to use ... message centric interface**
- **Network independent**
	- **... faster application development**

#### **Universal …**

**runs everywhere**

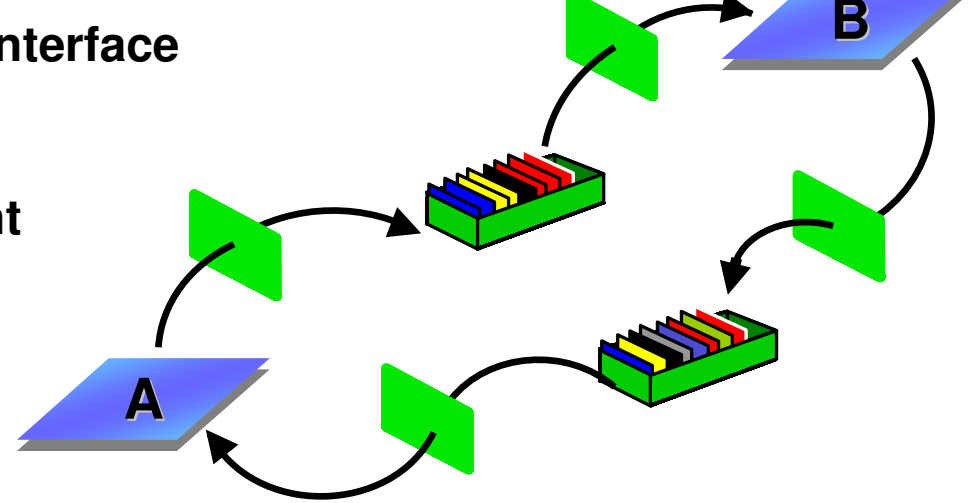

## WebSphere MQ example - Local

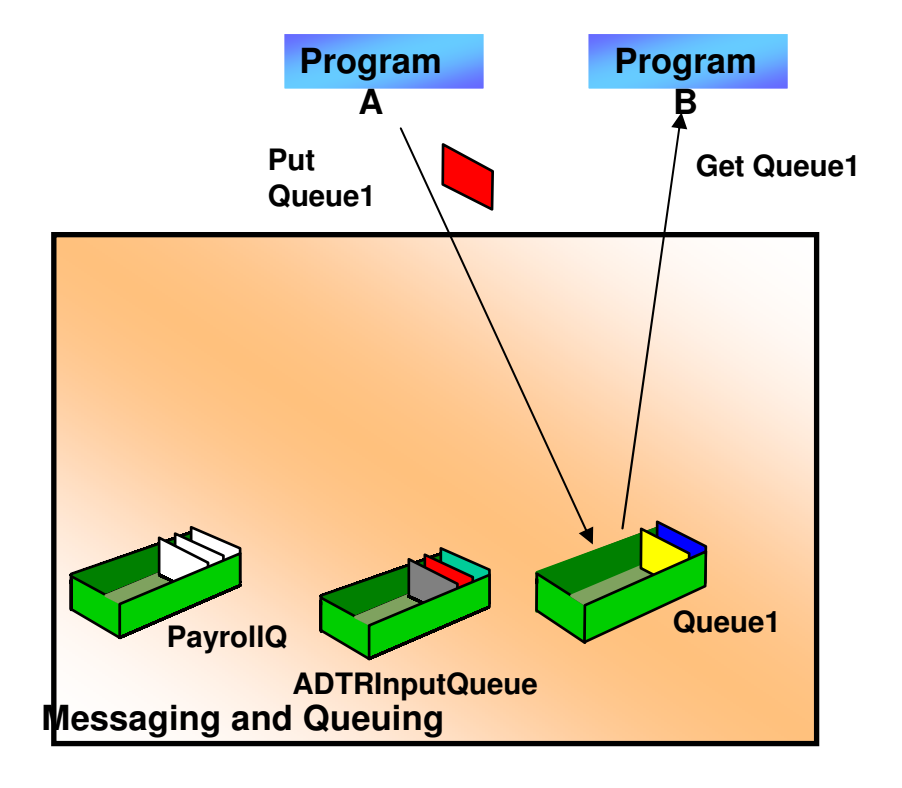

#### **Accept Message**

•

- • **Receive message from application**
- **Manage "unit of work"**

#### **Deliver Message(s)**

- • **Deliver message to application**
- **Ensure Exactly Once** • **Delivery (even after a failure)**
- **Manage "unit of work"**

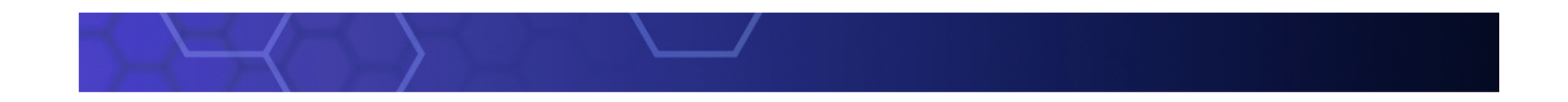

## WebSphere MQ example (remote) - WAN

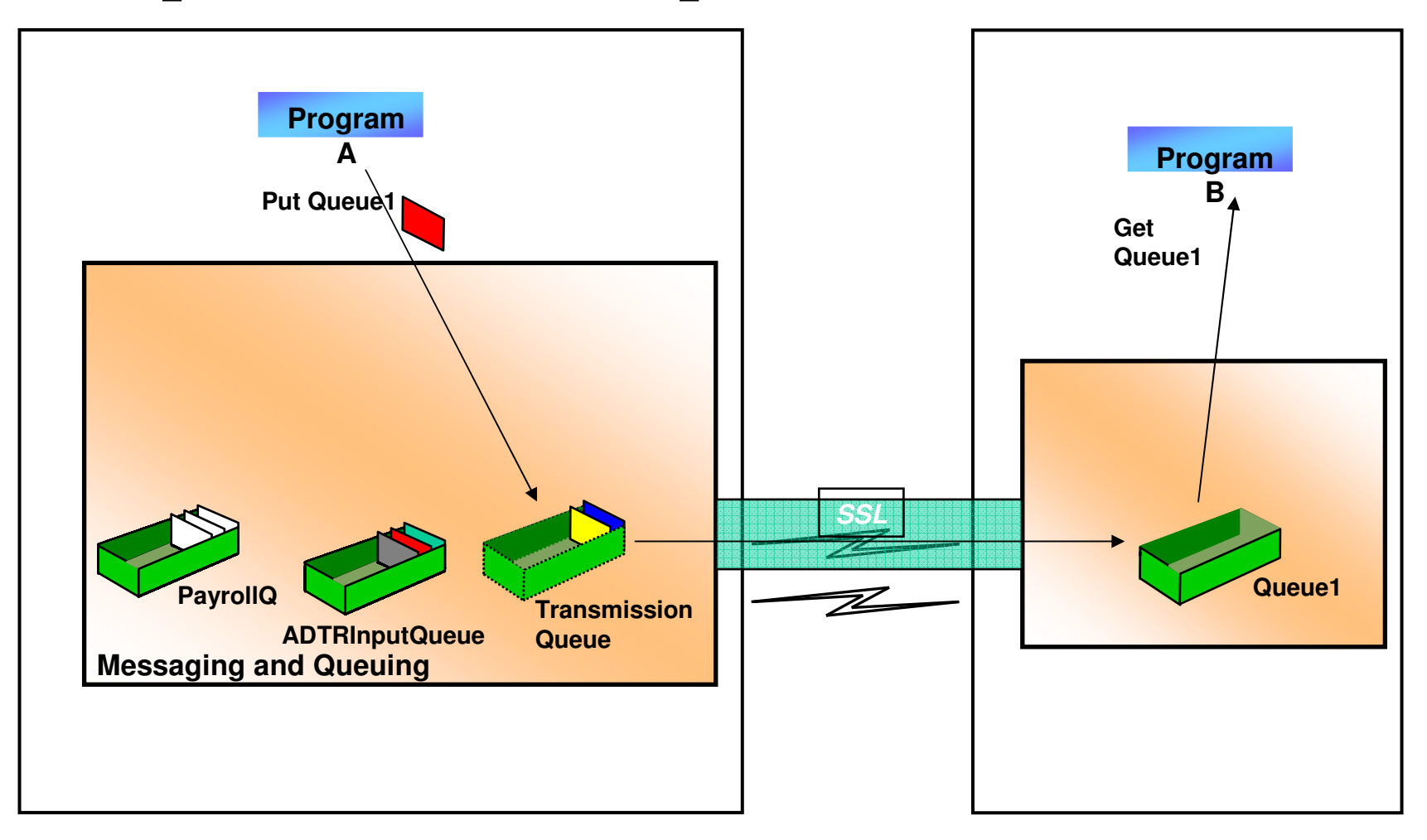

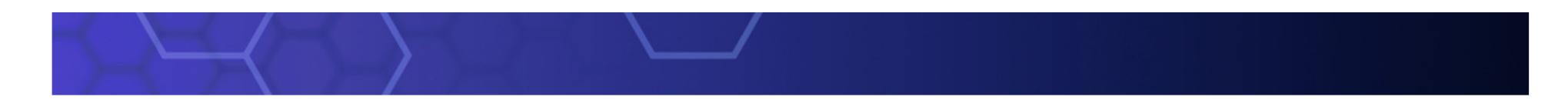

## Easy for application programmers to use

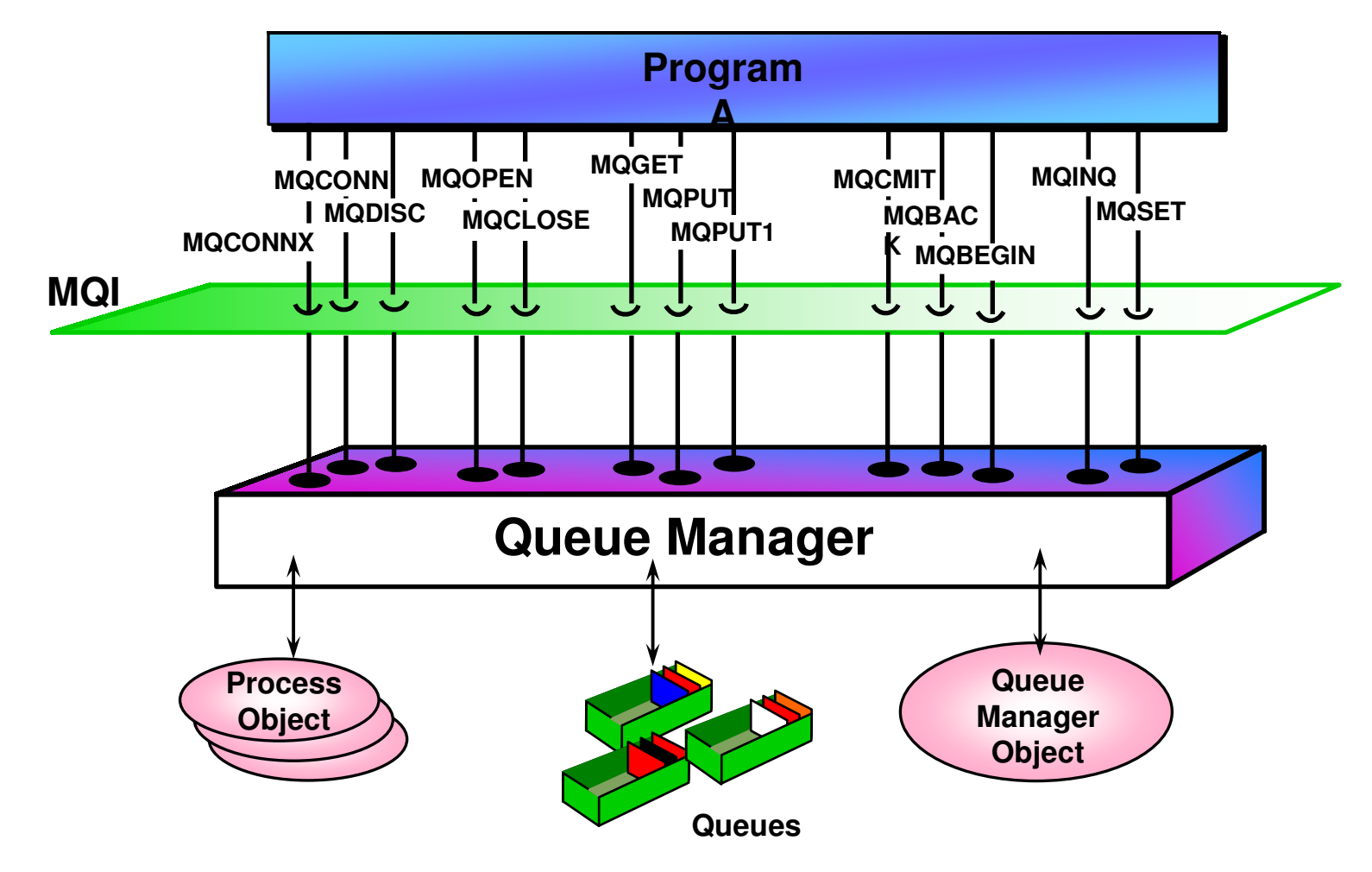

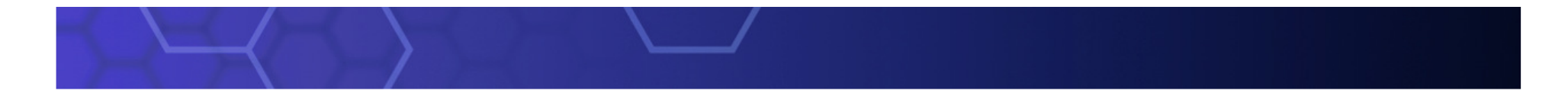

## Supports popular application environments

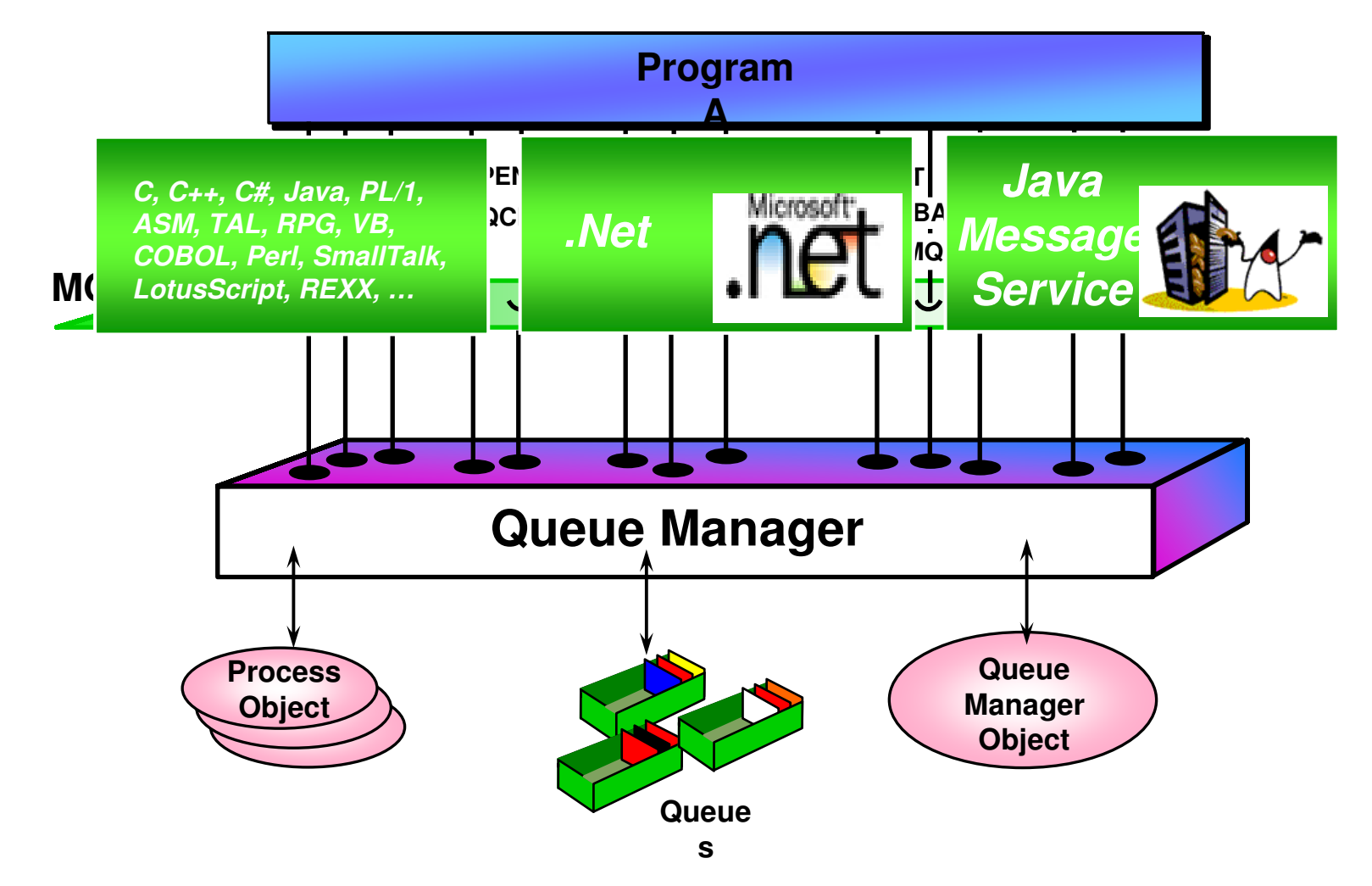

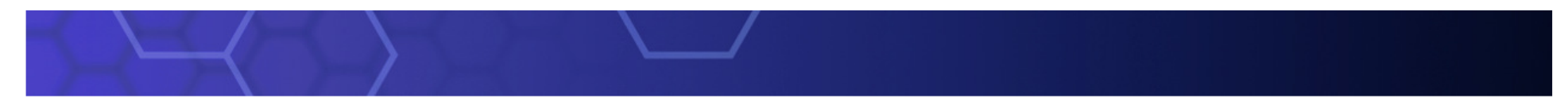

## WebSphere MQ Clustering

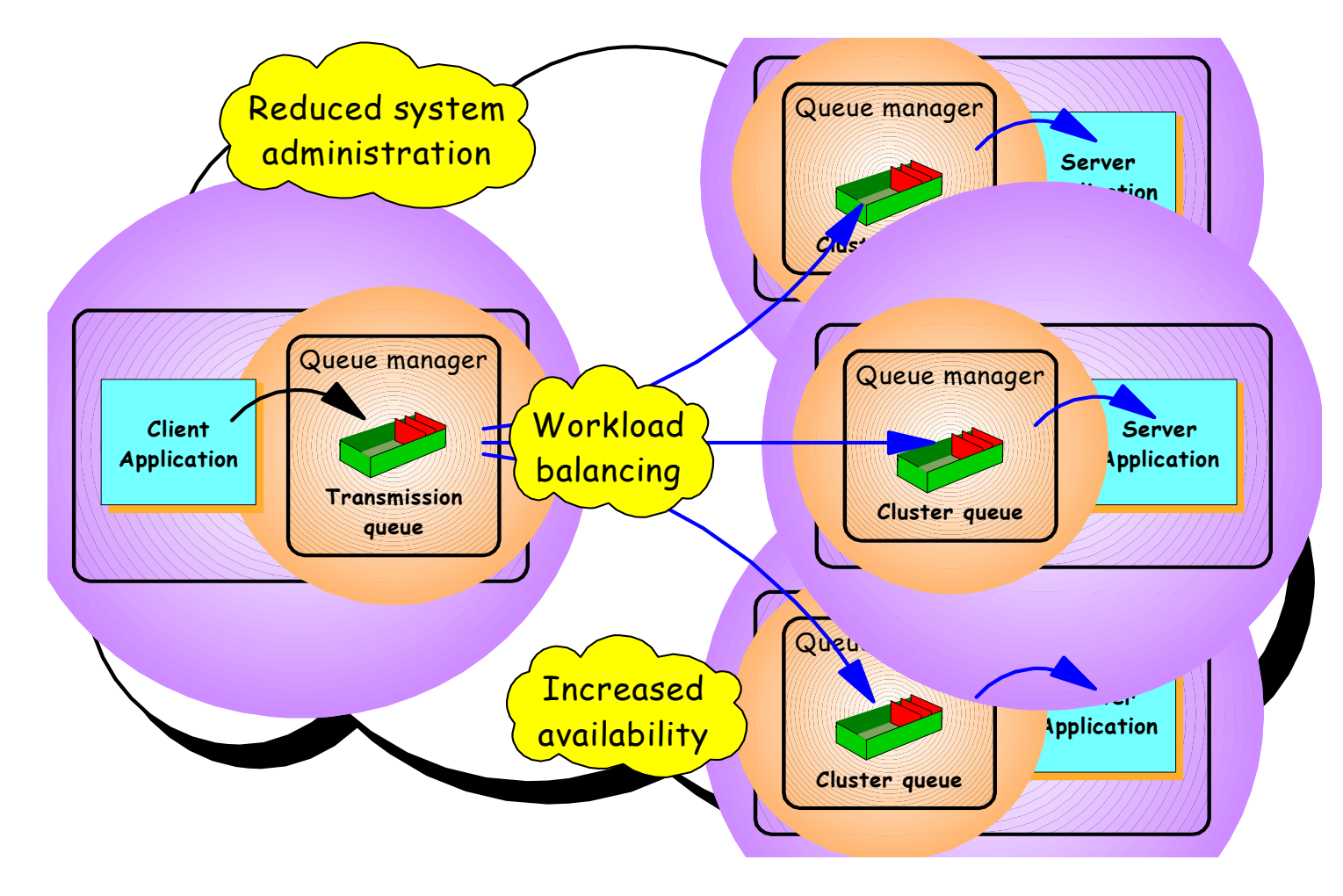

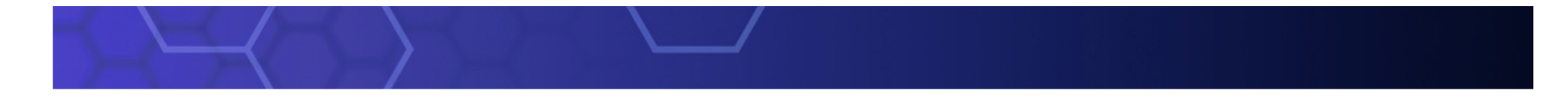

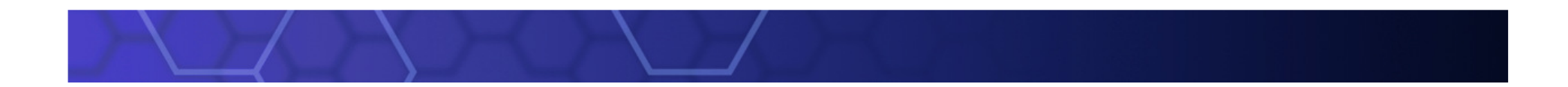

Installation / Upgrade / Migration

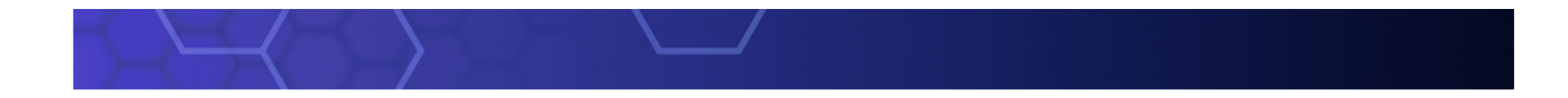

## WebSphere MQ Delivery Roadmap

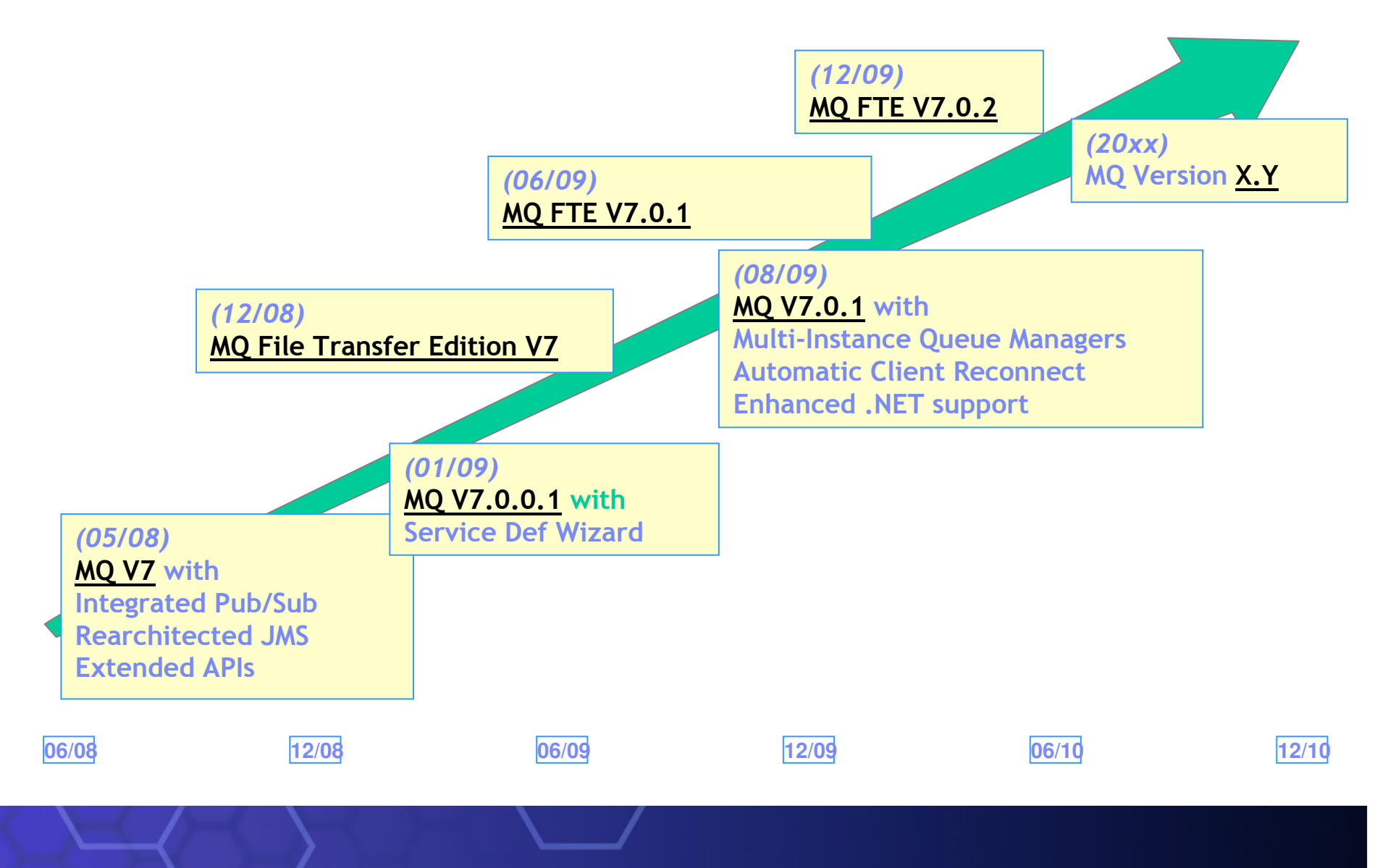

### Installation and Delivery

- WMQ V7.0.1 is a modification release on the V7 base
	- Which means limited scope for new objects/attributes
	- $-$  Minimises migration aspects
- On Distributed platforms, it is available in two ways
	- – A fixpack for upgrade from existing V7 installations (which can be backed out)
	- $-$  Now ordering V7 will now get V7.0.1
- Ease of Upgrade / Migrate
	- – $-$  Easy to migrate from V5.3 or V6 ( Installation Wizard )

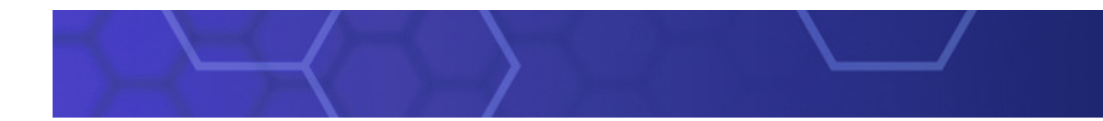

#### MQ V7 installation path

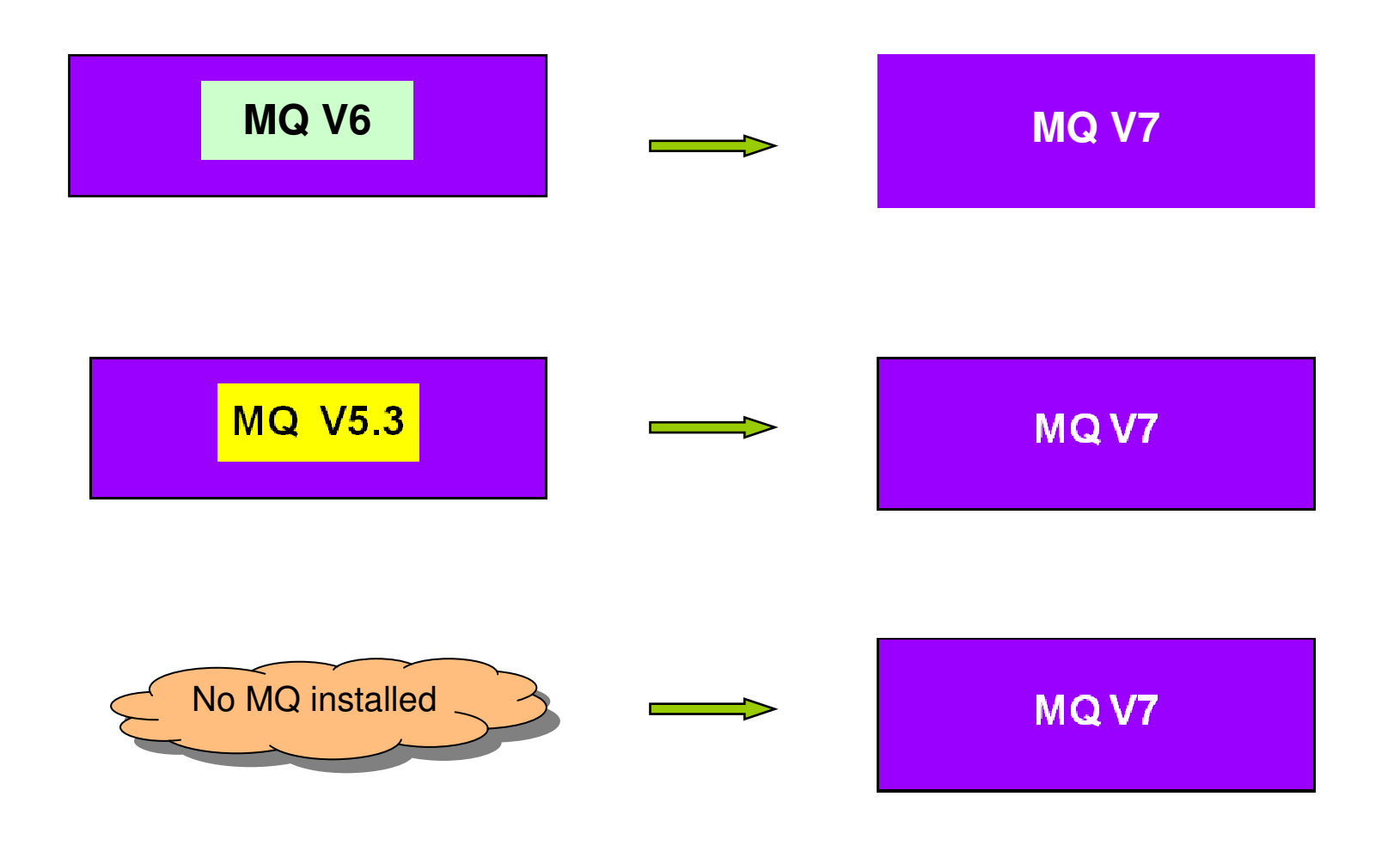

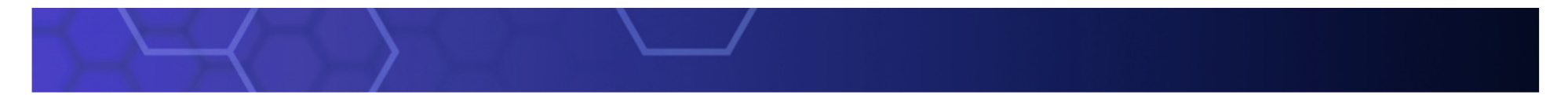

#### IBM WebSphere MQ V7 New Enhancement Summary

- •Integrated Publish/Subscribe
- Extended APIs
- Multi-Instance Queue Managers
- Automatic Client Reconnect
- Service Def Wizard

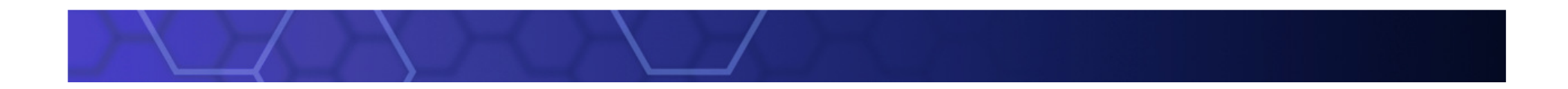

# Integrated Publish/Subscribe

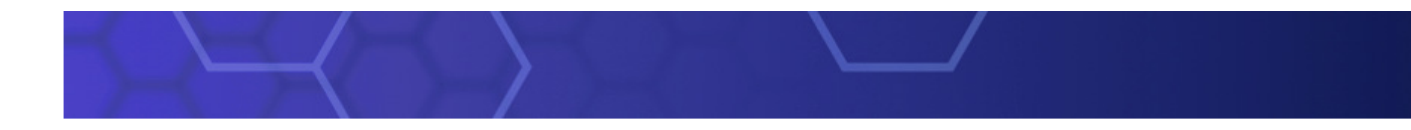

#### Publish/Subscribe

- • Point-to-point asynchronous messaging decouples applications
	- –But still implies a one-one relationship between sender and receiver
- $\bullet$  Publish/subscribe is a further stage of decoupling
	- Sender has no direct knowledge of how many (if any) apps will see a message
	- –Link between applications is a Topic, not a Queue
- $\bullet$  A natural part of the JMS API
	- Combined both Publish/Subscribe and Point-to-Point styles
- •Support for durable and non-durable subscriptions
- $\bullet$  V5.3 and V6 (Distributed) included a Publish/Subscribe broker (need MA0C)

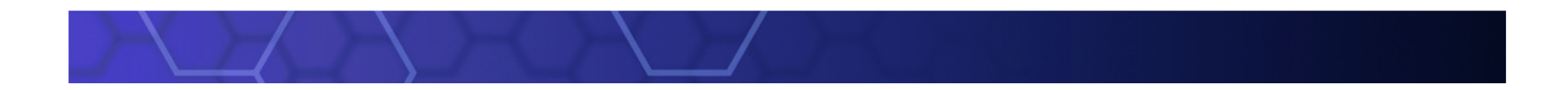

# Integrated Publish/SubscribeDemo

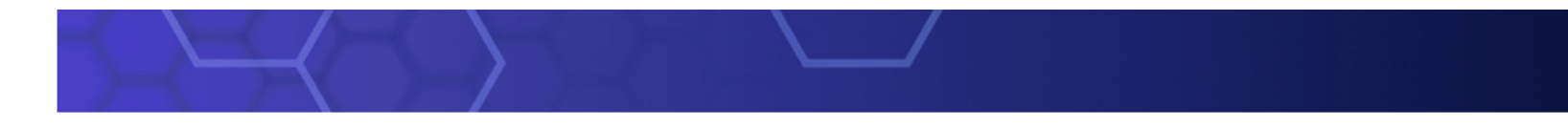

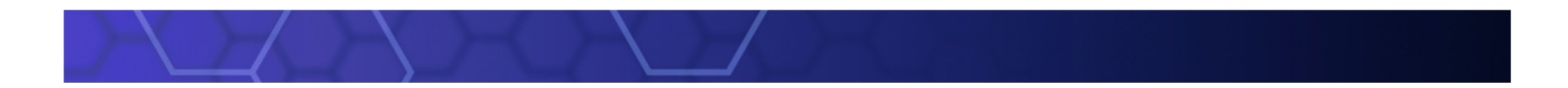

# Extended APIs

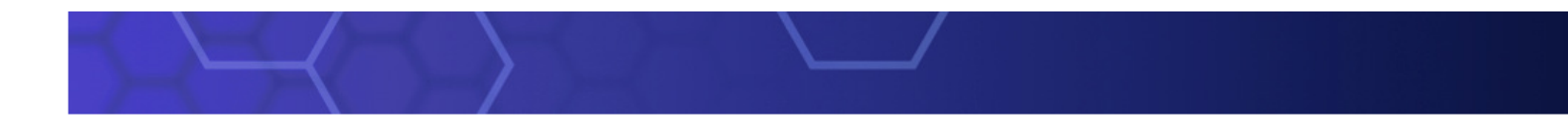

Publish/Subscribe using MQI - Summary

- The verbs used are:-
	- MQOPEN
	- MQPUT
	- MQSUB
	- MQGET
	- MQSUBRQ
	- MQCLOSE
- New structures to accompany new verbs
	- MQSUB MQSD Subscription Descriptor
	- MQSUBRQ MQSRO Subscription Request Options

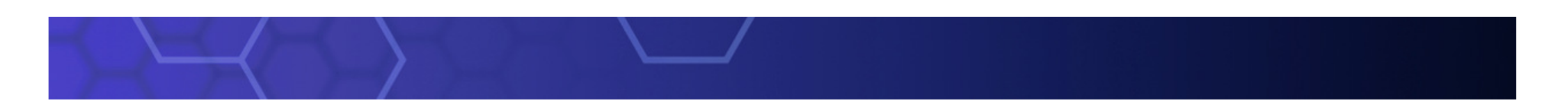

### Message Properties

- • Arbitrary values associated with the message but not part of thebody
	- –Like a user-extendable MQMD
	- Already part of JMS
- • New verbs **MQSETMP** and **MQINQMP**
	- Properties can be integers, strings, boolean, etc.
- • Easier to use than RFH2 folders
	- –Receiving apps do not see them unless they want
	- No need to parse and skip over message headers
- $\bullet$ Appear as RFH2 properties on older queue managers

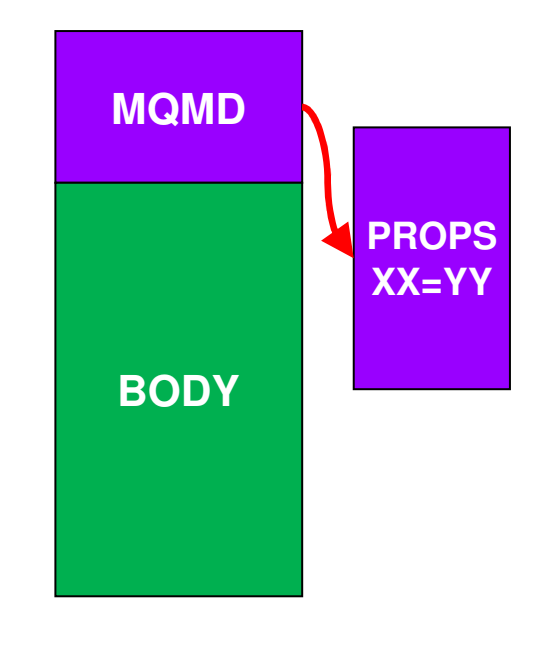

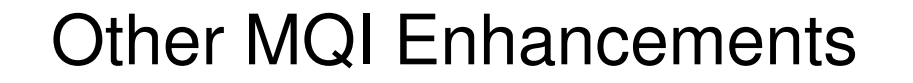

- • Asynchronous Message Reception
	- New verb **MQCB** defines a callback function
	- Automatically Invoked when a message arrives
	- $-$  No need for MQGET(WAIT) or MQGET(SIGNAL)

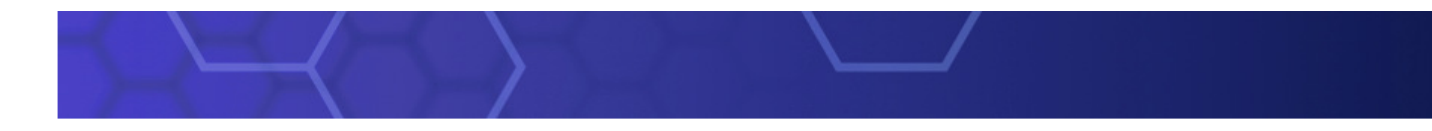

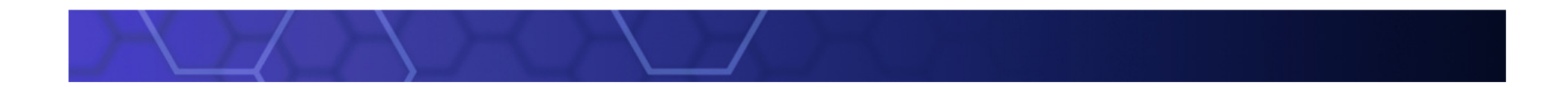

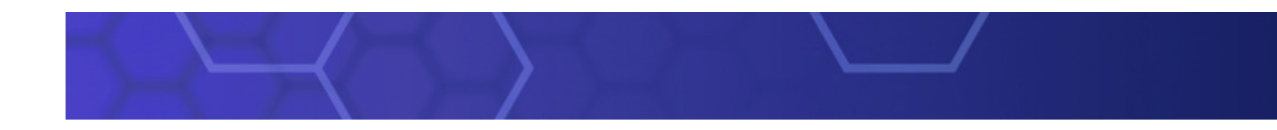

#### Distributed Platforms: Multi-instance Queue Managers

- $\bullet$  Basic failover support without HA coordinator
	- Faster takeover: fewer moving parts
	- Cheaper: no specialised software or administration skills needed
	- –– Windows, Unix, Linux platforms
- • Queue manager data is held in networked storage
	- NAS, NFS etc so more than one machine sees the queue manager data
- • Multiple (2) instances of a queue manager on different machines
	- One is "active" instance; other is "standby" instance
	- Active instance "owns" the queue manager's files and will accept app connections
	- – Standby instance does not "own" the queue manager's files and apps cannot connect
- •• Instances share data, so it's the SAME queue manager

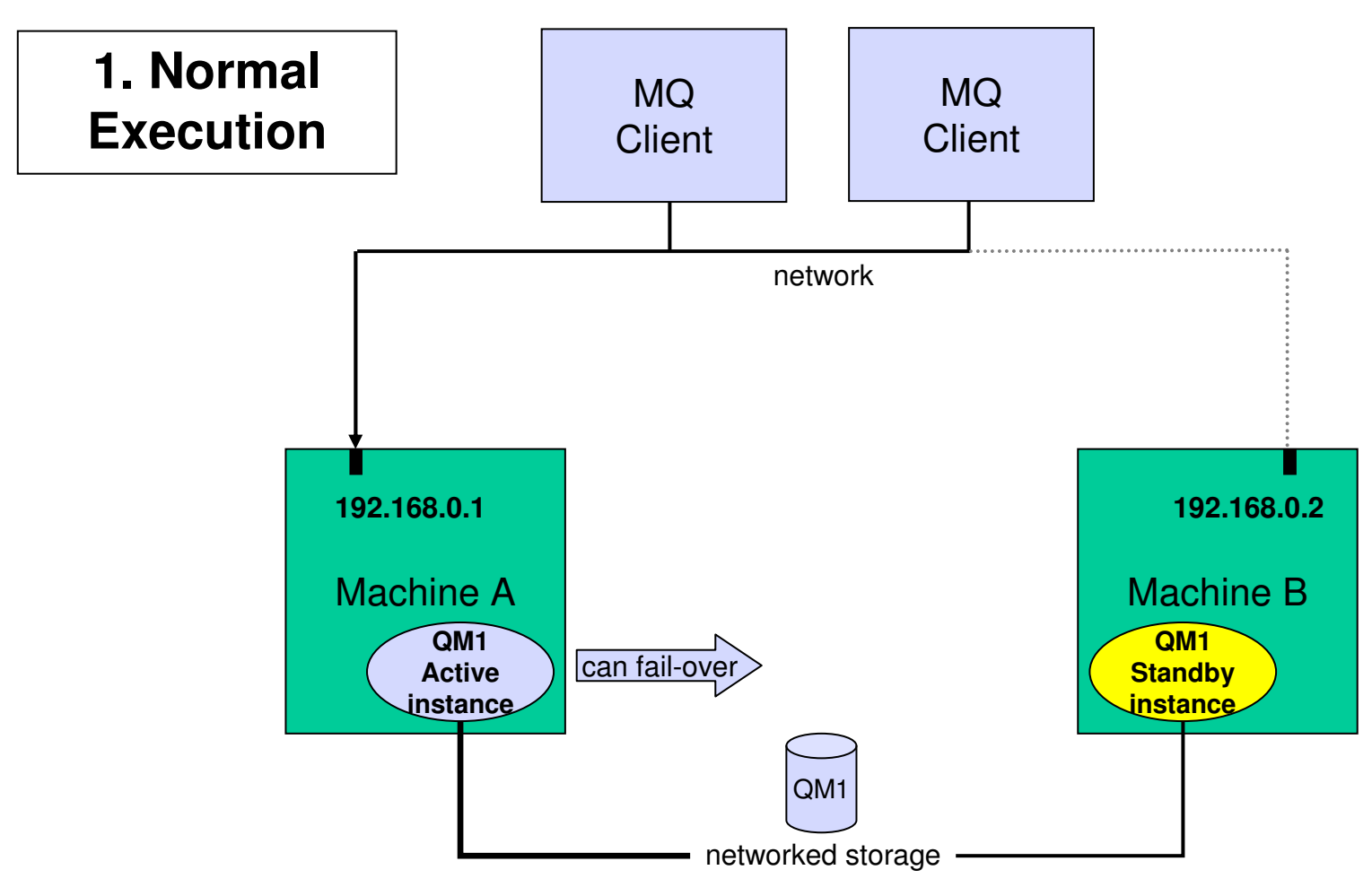

**Owns the queue manager data**

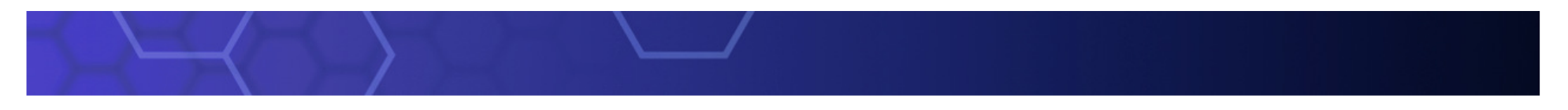

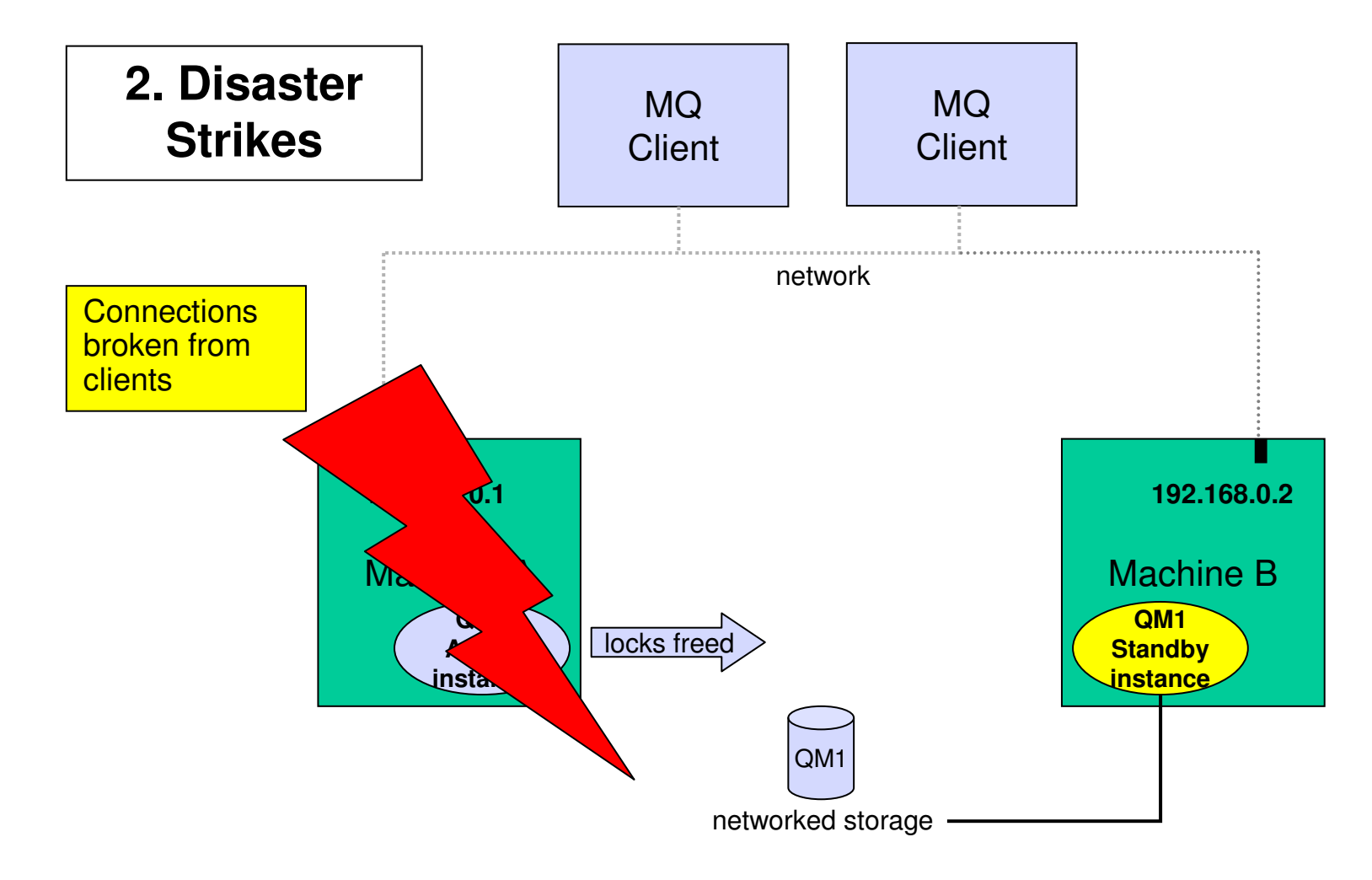

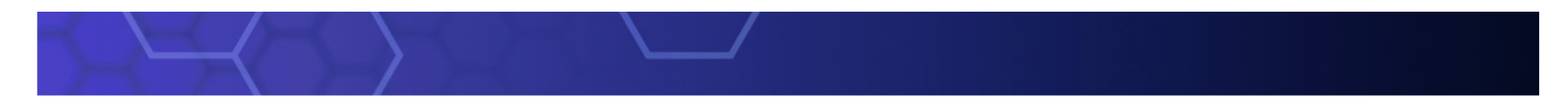

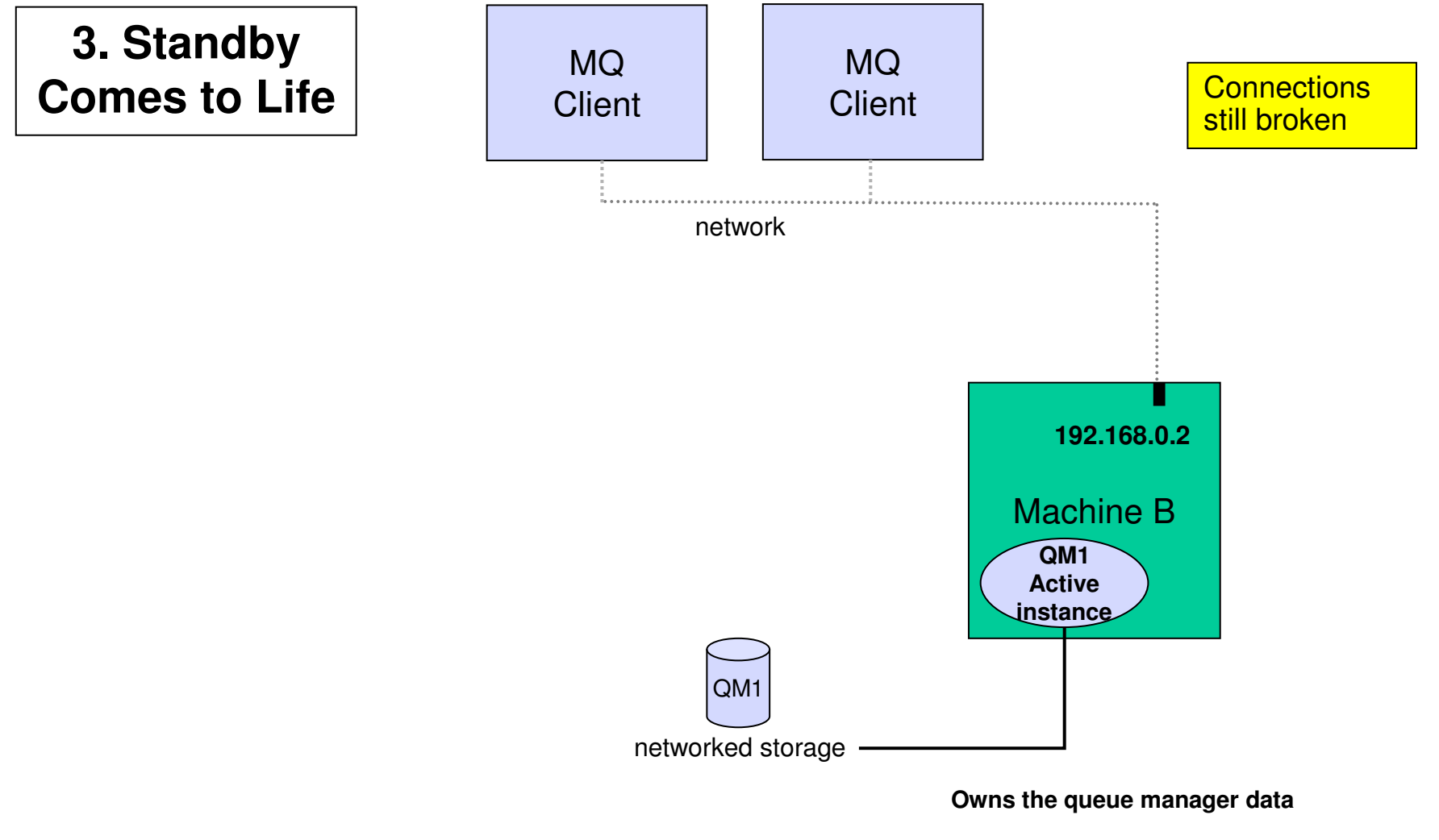

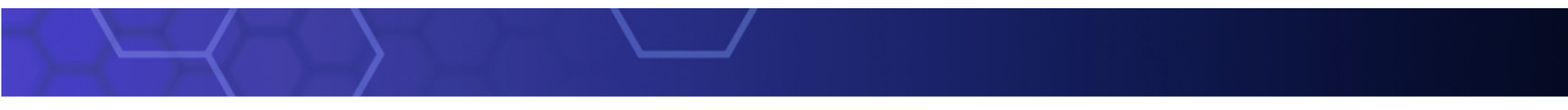

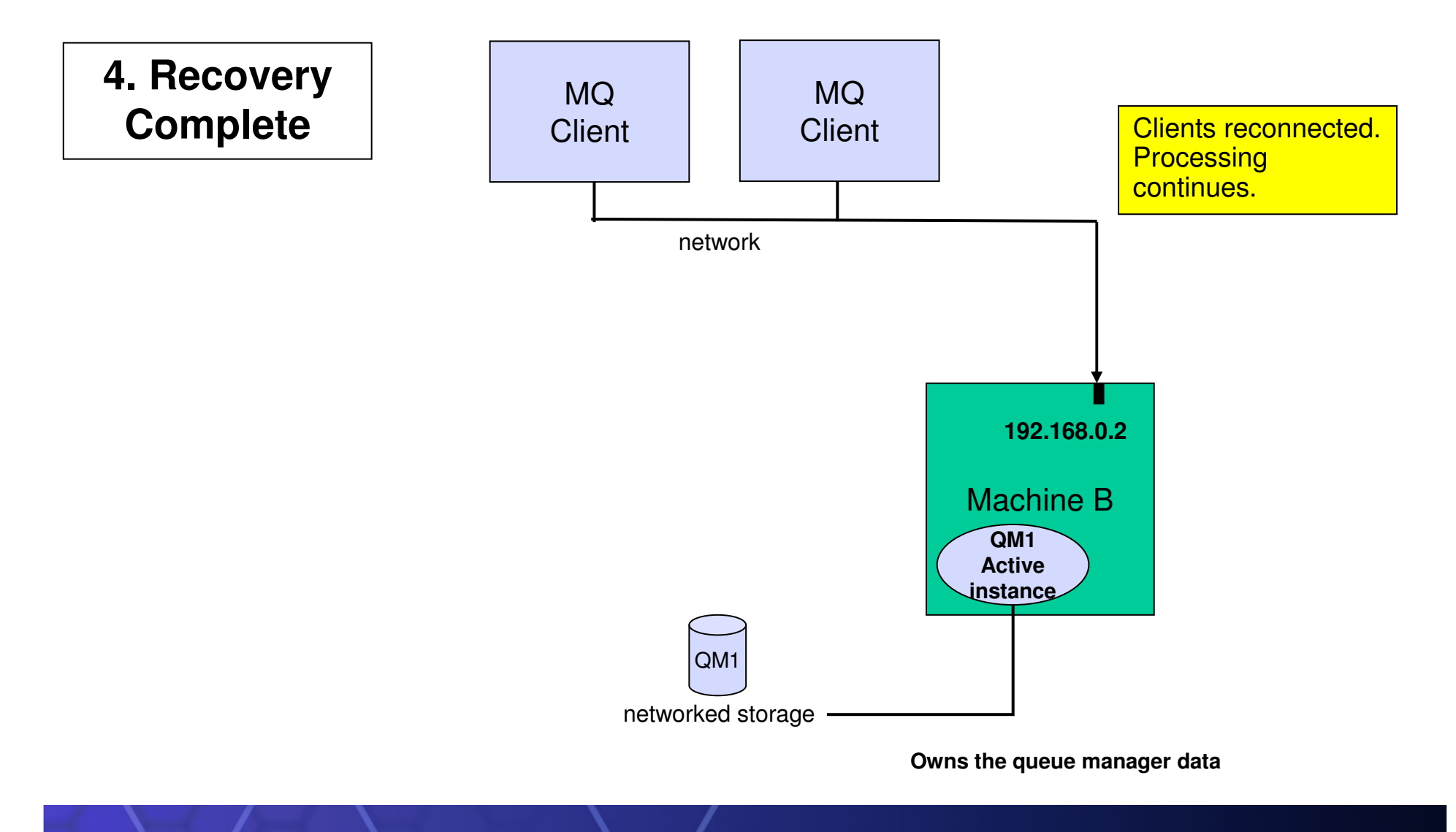

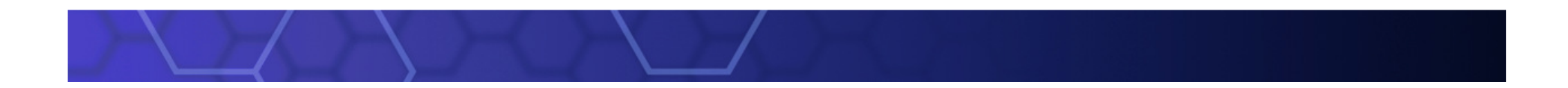

## Automatic Client Reconnect

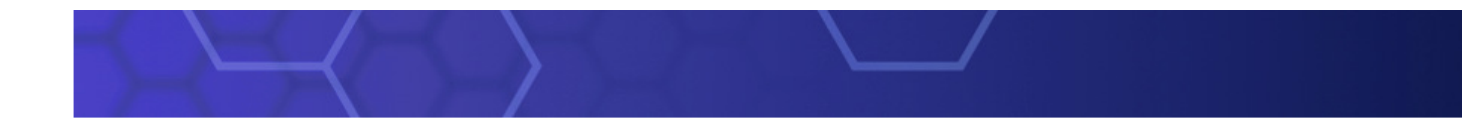

#### Automatic Client Reconnection

- Client library provides necessary reconnection logic on detection of a failure
- Hides failure from application code

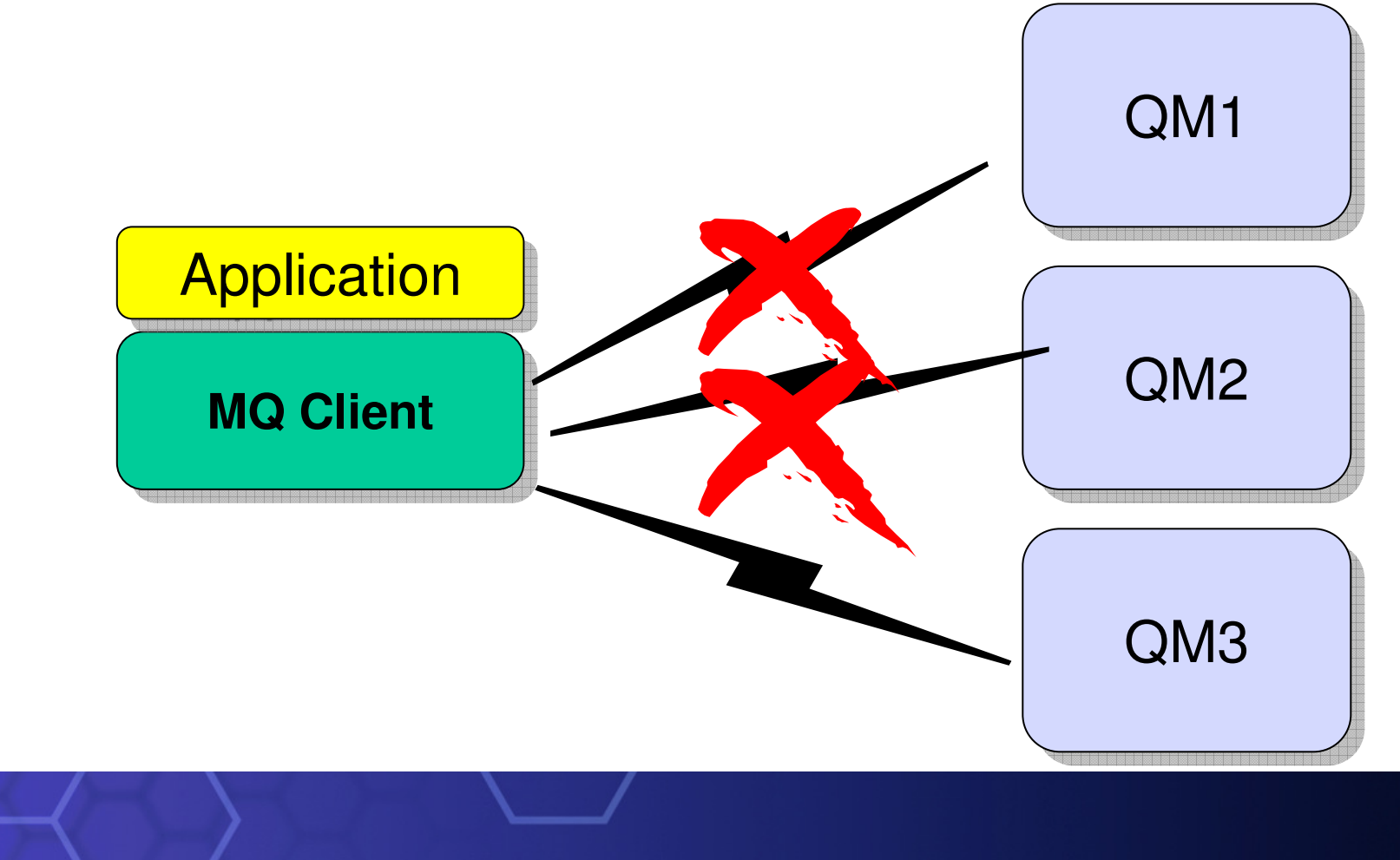

#### Automatic Client Reconnection

- Tries to hide queue manager failures by restoring current state automatically
	- For example, if MQPUT returns error, client reruns MQCONN/MQOPEN/MQPUT internally
- Uses the list of addresses in CONNAME to find queue manager
	- MQSERVER environment variable also understands list
	- MQSERVER=SYSTEM.DEF.SVRCONN/TCP/host1(1414),host2(1414)
- Can reconnect to the same or different Queue Manager
- Re-opens queues and other qmgr objects, re-establishes subscriptions

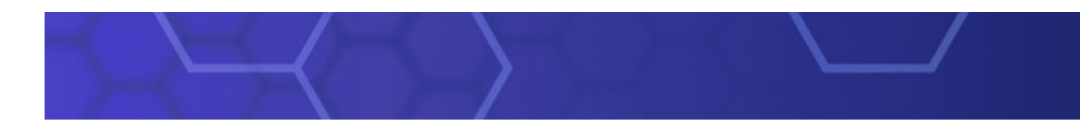

### Automatic Client Reconnection: Details

- Enabled in application code or ini file
	- Event Handler callback shows reconnection is happening if app cares
- Tries to keep dynamic queues with same name
	- So replies may not be missed
- Not all MQI is seamless, but majority repaired transparently
	- eg a browse cursor would revert to the top of the queue, non-persistent messages will have been lost during restart, non-durable subscriptions may miss some messages, in-flight transactions backed out, hObj values maintained
- Some MQI options will fail if you have reconnection enabled
	- Using MQGMO\_LOGICAL\_ORDER, MQGET gives MQRC\_RECONNECT\_INCOMPATIBLE

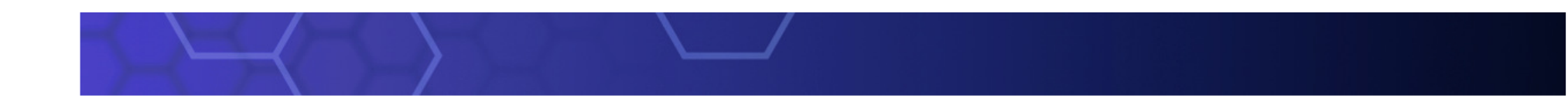

#### IBM WebSphere MQ V7 New Enhancement Summary

- •Integrated Publish/Subscribe
- Extended APIs
- Multi-Instance Queue Managers
- Automatic Client Reconnect
- Service Def Wizard

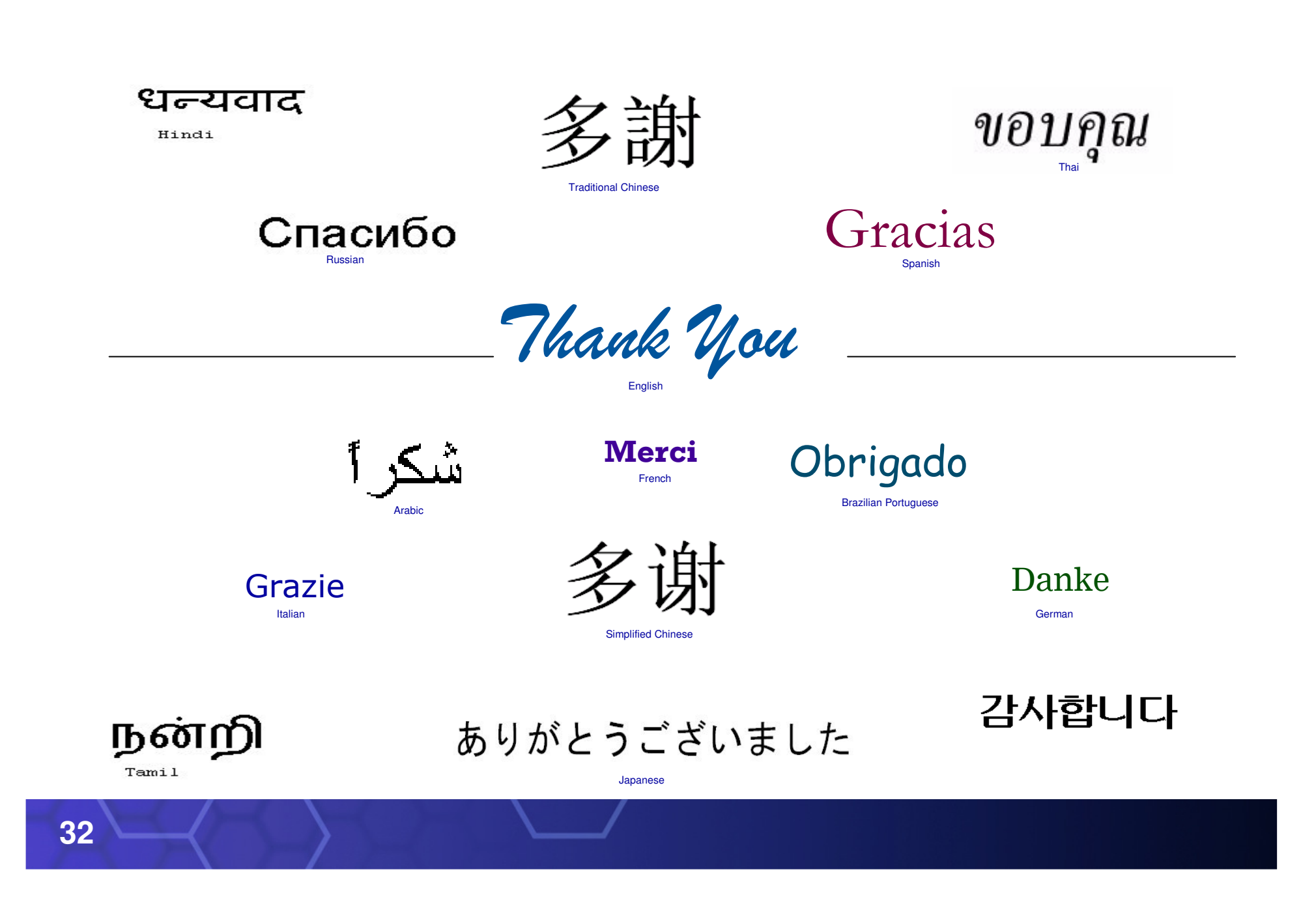